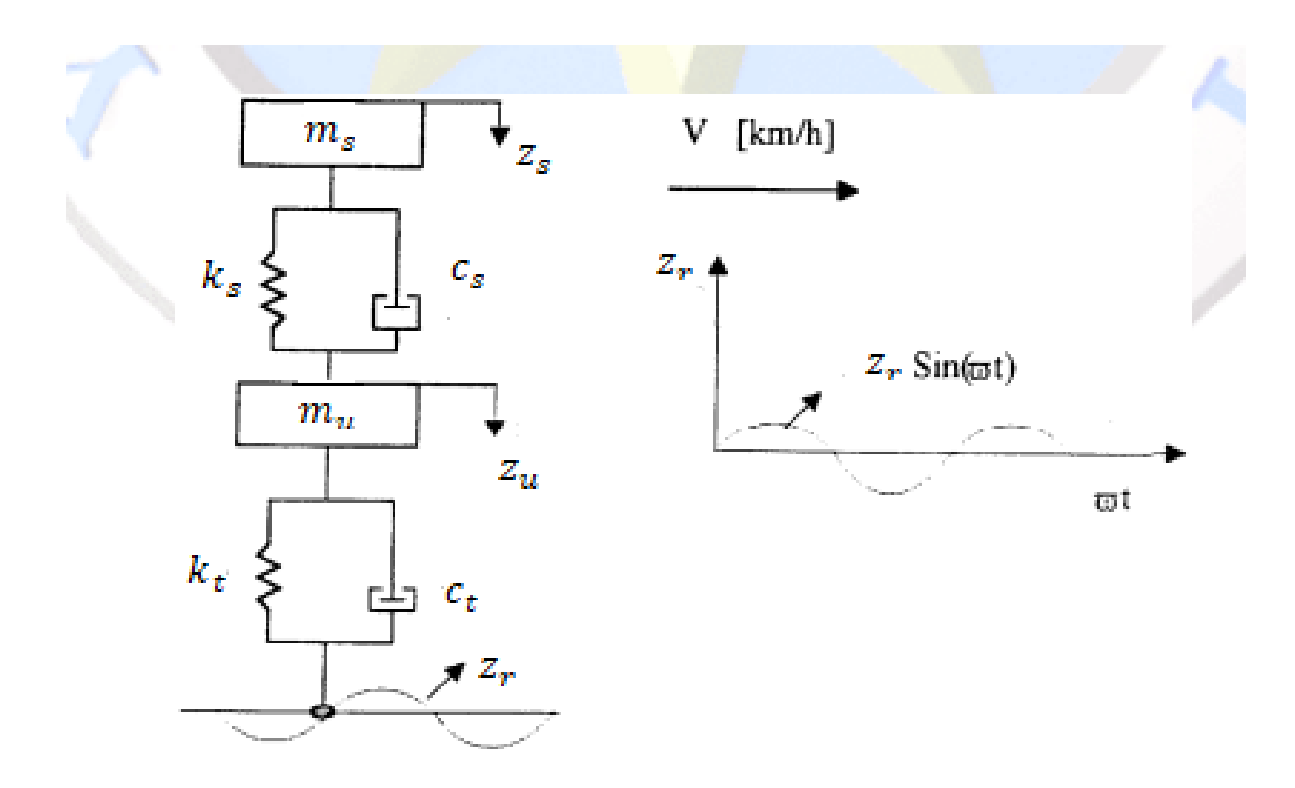

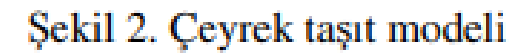

## **Lagrange Denklemi**

 $\frac{d}{dt}\Big(\frac{\partial E_k}{\partial {\dot q}_i}$  $\left(\frac{\partial E_k}{\partial \dot{q}_i}\right) - \frac{\partial E_k}{\partial q_i}$  $\frac{\partial E_k}{\partial q_i} + \frac{\partial E_p}{\partial q_i}$  $\frac{\partial E_p}{\partial q_i} + \frac{\partial E_c}{\partial \dot{q}_i}$  $\frac{\partial E_c}{\partial \dot{q}_i} = Q_i$ 

 $q_i$ : Genelleştirilmiş Koordinat

 $E_k$ : Kinetik Enerji

 $E_p$ : Potansiyel Enerji

 $E_c$ : Sönüm Enerjisi Enerji

 $Q_i$ : Genelleştirilmiş Kuvvet

$$
E_k = \frac{1}{2} m_s (\dot{z}_s)^2 + \frac{1}{2} m_u (\dot{z}_u)^2
$$
  
\n
$$
E_p = \frac{1}{2} k_s (z_s - z_u)^2 + \frac{1}{2} k_t (z_u - z_r)^2
$$
  
\n
$$
E_c = \frac{1}{2} c_s (\dot{z}_s - \dot{z}_u)^2 + \frac{1}{2} c_t (\dot{z}_u - \dot{z}_r)^2
$$

## $z_s$  Genelleştirilmiş Koordinatı İçin

$$
\frac{d}{dt} \left( \frac{\partial E_k}{\partial \dot{z}_s} \right) = \frac{d}{dt} \left( \frac{1}{2} (m_s \dot{z}_s) \right) = \frac{d}{dt} (m_s \dot{z}_s) = m_s \ddot{z}_s
$$
\n
$$
\frac{\partial E_k}{\partial z_s} = 0
$$
\n
$$
\frac{\partial E_p}{\partial z_s} = \frac{1}{2} 2k_s (z_s - z_u) = k_s (z_s - z_u)
$$
\n
$$
\frac{\partial E_c}{\partial \dot{z}_s} = \frac{1}{2} 2c_s (\dot{z}_s - \dot{z}_u) = c_s (\dot{z}_s - \dot{z}_u)
$$
\n
$$
Q_{z_s} = 0
$$

$$
m_s \ddot{z}_s + k_s (z_s - z_u) + c_s (\dot{z}_s - \dot{z}_u) = 0
$$

## $z_u$  Genelleştirilmiş Koordinatı İçin

$$
\frac{d}{dt} \left( \frac{\partial E_k}{\partial \dot{z}_u} \right) = \frac{d}{dt} \left( \frac{1}{2} (m_u \dot{z}_u) \right) = \frac{d}{dt} (m_u \dot{z}_u) = m_u \ddot{z}_u
$$
\n
$$
\frac{\partial E_k}{\partial z_u} = 0
$$
\n
$$
\frac{\partial E_p}{\partial z_u} = -\frac{1}{2} 2k_s (z_s - z_u) + \frac{1}{2} 2k_t (z_u - z_r) = -k_s (z_s - z_u) + k_t (z_u - z_r)
$$
\n
$$
\frac{\partial E_c}{\partial \dot{z}_u} = -\frac{1}{2} 2c_s (\dot{z}_s - \dot{z}_u) + \frac{1}{2} 2c_t (\dot{z}_u - \dot{z}_r) = -c_s (\dot{z}_u - \dot{z}_r) + c_t (\dot{z}_u - \dot{z}_r)
$$
\n
$$
Q_{z_u} = 0
$$

$$
m_u \ddot{z}_u + -k_s(z_s - z_u) + k_t(z_u - z_r) - c_s(\dot{z}_s - \dot{z}_u) + c_t(\dot{z}_u - \dot{z}_r) = 0
$$

$$
m_{s}\ddot{z}_{s} + k_{s}(z_{s} - z_{u}) + c_{s}(\dot{z}_{s} - \dot{z}_{u}) = 0
$$
  

$$
m_{u}\ddot{z}_{u} + -k_{s}(z_{s} - z_{u}) + k_{t}(z_{u} - z_{r}) - c_{s}(\dot{z}_{s} - \dot{z}_{u}) + c_{t}(\dot{z}_{u} - \dot{z}_{r}) = 0
$$

$$
\begin{bmatrix} m_s & 0 \\ 0 & m_u \end{bmatrix} \begin{bmatrix} \ddot{z}_s \\ \ddot{z}_u \end{bmatrix} + \begin{bmatrix} c_s & -c_s \\ -c_s & c_s + c_t \end{bmatrix} \begin{bmatrix} \dot{z}_s \\ \dot{z}_u \end{bmatrix} + \begin{bmatrix} k_s & -k_s \\ -k_s & k_s + k_t \end{bmatrix} \begin{bmatrix} z_s \\ z_u \end{bmatrix} = \begin{bmatrix} 0 \\ c_t \end{bmatrix} \begin{bmatrix} \dot{z}_r \end{bmatrix} + \begin{bmatrix} 0 \\ k_t \end{bmatrix} \begin{bmatrix} z_r \end{bmatrix}
$$

$$
m_{s}\ddot{z}_{s} + k_{s}(z_{s} - z_{u}) + c_{s}(\dot{z}_{s} - \dot{z}_{u}) = 0
$$
  

$$
m_{u}\ddot{z}_{u} = -k_{s}(z_{s} - z_{u}) + k_{t}(z_{u} - z_{r}) - c_{s}(\dot{z}_{s} - \dot{z}_{u}) + c_{t}(\dot{z}_{u} - \dot{z}_{r}) = 0
$$

$$
\ddot{z}_s = \left(\frac{-1}{m_s}\right) \left(k_s(z_s - z_u) + c_s(\dot{z}_s - \dot{z}_u)\right)
$$

$$
\ddot{z}_u = \left(\frac{-1}{m_u}\right) \left(-k_s(z_s - z_u) + k_t(z_u - z_r) - c_s(\dot{z}_s - \dot{z}_u) + c_t(\dot{z}_u - \dot{z}_r)\right)
$$

plot(out.zs\_konum)

sim('proje1')

%Parametreler:

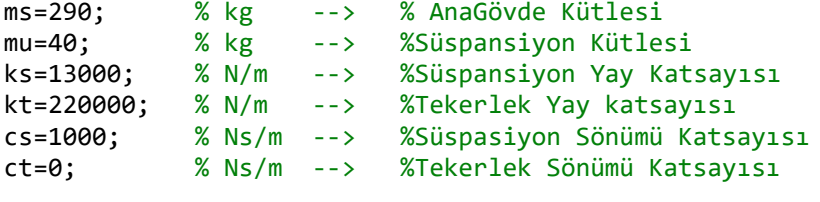

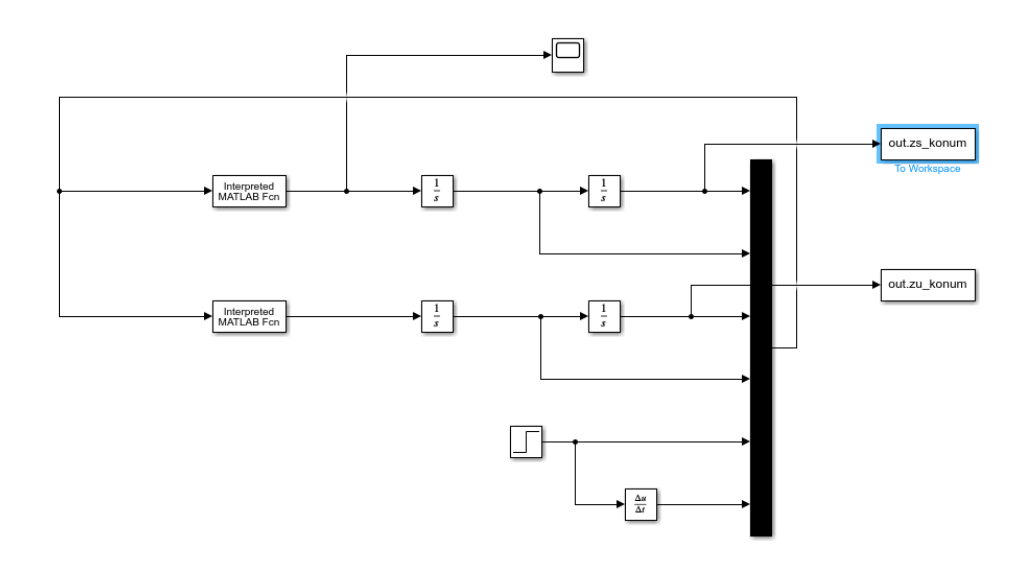

(-1/mu)\*(-ks\*(u(1)-u(3))+kt\* (u(3)-u(5))-cs \*(u(2)-u(4))+ct\* (u(4)-u(6)))

(-1/ms)\*(ks\* (u(1)-u(3))+cs \*(u(2)-u(4)))

 $\dot{z}_s \rightarrow u(2)$  $z_u \rightarrow u(3)$  $\dot{z}_u \rightarrow u(4)$  $z_r \rightarrow u(5)$ 

 $\dot{z}_r \rightarrow u(6)$ 

 $z_s \rightarrow u(1)$